## Package 'SIfEK'

November 22, 2018

Type Package

Title Statistical Inference for Enzyme Kinetics

Version 0.1.0

Author Donghyun Ra, Kyunghoon Kim, Boseung Choi

Maintainer Donghyun Ra <dongcle72@gmail.com>

#### Description

Functions for estimating catalytic constant and Michaelis-Menten constant (MM constant) of stochastic Michaelis-Menten enzyme kinetics model are provided. The likelihood functions based on stochastic simulation approximation (SSA), diffusion approximation (DA), and Gaussian processes (GP) are provided to construct posterior functions for the Bayesian estimation. All functions utilize Markov Chain Monte Carlo (MCMC) methods with Metropolis-Hastings algorithm with random walk chain and robust adaptive Metropolis-Hastings algorithm based on Bayesian framework.

License GPL-3

Encoding UTF-8

LazyData true

RoxygenNote 6.1.0

**Depends**  $R(>= 2.10.0)$ 

Imports MASS, ramcmc, smfsb, numDeriv

NeedsCompilation no

Repository CRAN

Date/Publication 2018-11-22 14:20:03 UTC

### R topics documented:

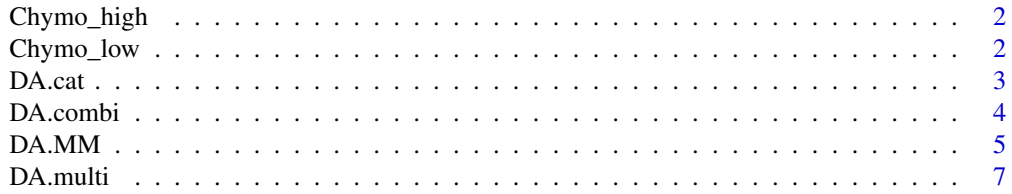

#### <span id="page-1-0"></span>2 Chymo\_low

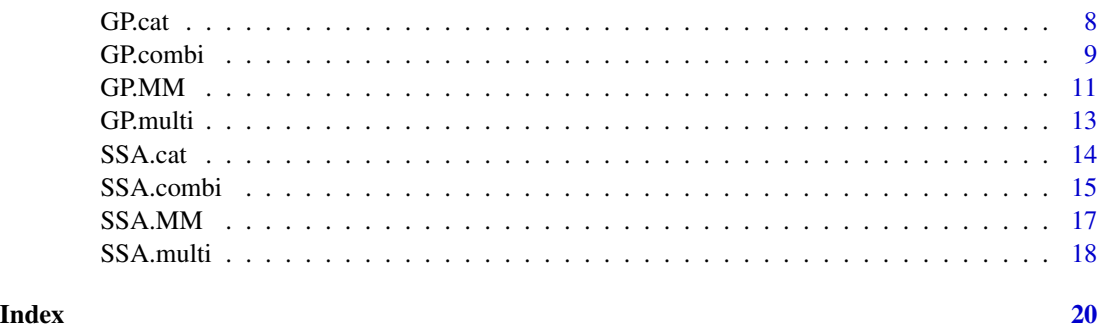

Chymo\_high *Product concentration of 101 observed time*

#### Description

A synthetic data set of the product concentration of the enzyme kinetics with lower initial enzyme concentration and discrete observed time.

#### Usage

Chymo\_high

#### Format

A data frame with 101 rows and 2 variables

Chymo\_low *Product concentration of 101 observed time*

#### Description

A synthetic data set of the product concentration of the enzyme kinetics with higher initial enzyme concentration and discrete observed time.

#### Usage

Chymo\_low

#### Format

A data frame with 101 rows and 2 variables

<span id="page-2-0"></span>DA.cat *Estimation of single catalytic constant using the diffusion approximation*

#### Description

The function estimates single catalytic constant using single data set with an initial enzyme concentrations and substrate concentration. The diffusion approximation is utilized for the likelihood function.

#### Usage

```
DA.cat(method = T, dat, enz, subs, MM, catal, nrepeat = 10000,
  jump = 1, burning = 0, catal_m_v = c(1, 10000), sig,
  scale_tun = 80
```
#### Arguments

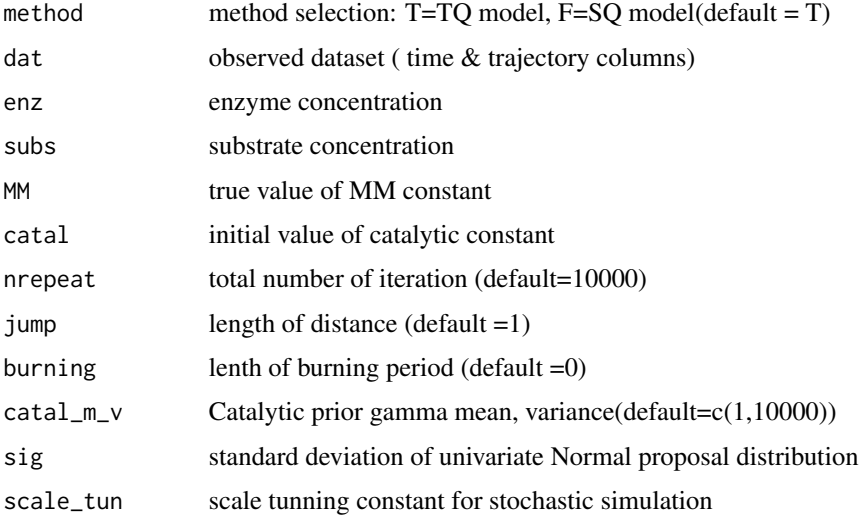

#### Details

The function DA.cat generates a set of MCMC simulation samples from the conditional posterior distribution of catalytic constant of enzyme kinetics model. As the catalytic constant is only parameter to be estimated in the function the user should assign MM constant as well as initial enzyme concentration and substrate concentration. The prior information for the parameter can be given. The turning constant (scale\_tun) and standard deviation (sig) can be set to controlled proper mixing and acceptance ratio of the parameter from the conditional posterior distribution. The posterior samples are only stored with fixed interval according to set "jump" to reduce serial correlation. The initial iterations are removed for convergence. The "burning" is set the length of initial iterations. The diffusion approximation method is used for construction of the likelihood.

#### <span id="page-3-0"></span>Value

A vector of posterior samples of catalytic constant

#### Examples

```
## Not run:
data('Chymo_low')
sk_DA=DA.cat(method=TRUE,dat=Chymo_low,enz=4.4e+7,subs = 4.4e+7,MM=4.4e+8,catal=0.05
                  ,nrepeat=10000,jump=1,burning = 0,catal_m_v=c(1,10000),sig=0.005)
## End(Not run)
```
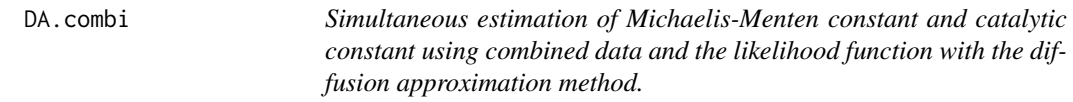

#### Description

The function estimates both catalytic constant and Michaelis-Menten constant simultaneously using combined data sets with different enzyme concentrations or substrate concentrations. The diffusion approximation is utilized for the likelihood function.

#### Usage

DA.combi(method = T, dat1, dat2, enz, subs, MM, catal, sig,  $n$ repeat = 11000, jump = 1, burning = 1000, catal\_m\_v = c(1, 10000), MM\_m\_v = c(1, 10000), scale\_tun = 80)

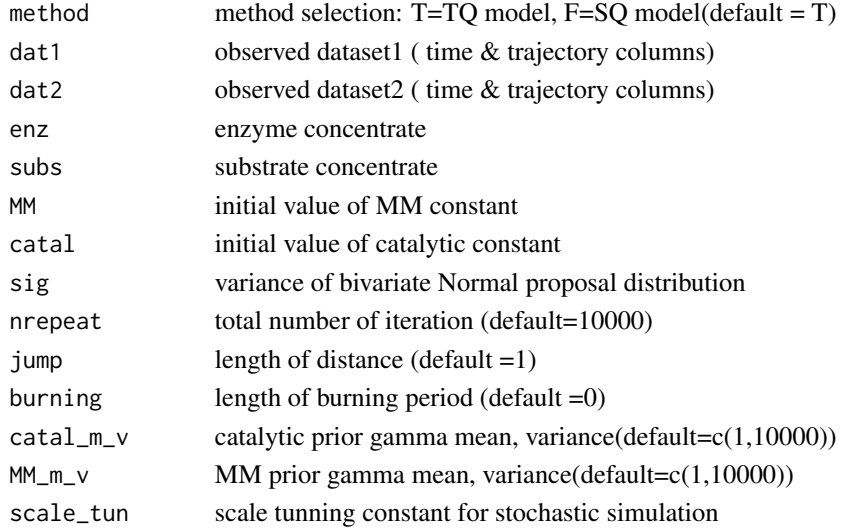

#### <span id="page-4-0"></span> $DA.MM$  5

#### Details

The function DA.combi generates a set of MCMC simulation samples from the posterior distribution of catalytic constant and MM constant of enzyme kinetics model. As the function uses combined data set with different initial concentration of enzyme or substrate concentration the user should input two values of enzyme and substrate initial concentration. The prior information for both two parameters can be given. The turning constant (scale\_tun) and variances for two constants (sig) can be set to controlled proper mixing and acceptance ratio for updating two parameters simultaneously. The posterior samples are only stored with fixed interval according to set "jump" to reduce serial correlation. The initial iterations are removed for convergence. The "burning" is set the length of initial iterations. The diffusion approximation method is used for construction of the likelihood.

#### Value

A n\*2 matrix of postrior samples of catalytic constant and MM constant

#### Examples

```
## Not run:
data('Chymo_low')
data('Chymo_high')
comb_DA=DA.combi(method=TRUE,dat1=Chymo_low,dat2=Chymo_high,enz=c(4.4e+7,4.4e+9)
               ,subs=c(4.4e+7,4.4e+7),MM=4.4e+8,catal=0.05,sig=2.0*(c(0.005,8e+7))^2
               ,nrepeat=10000,jump=1,burning=0,catal_m_v = c(1, 1e+6)
               ,MM_m_v = c(1, 1e+10),scale_tun=100)
```
## End(Not run)

DA.MM *Estimation of single Michaelis-Menten constant using diffusion approximation*

#### Description

The function estimates single Michaelis-Menten constant using the likelihood function with diffusion approximation method.

#### Usage

```
DA.MM(method = T, dat, enz, subs, MM, catal, nrepeat = 10000,
  jump = 1, burning = 0, MM_m_v = c(1, 10000), sig, scale_tun = 80)
```
#### Arguments

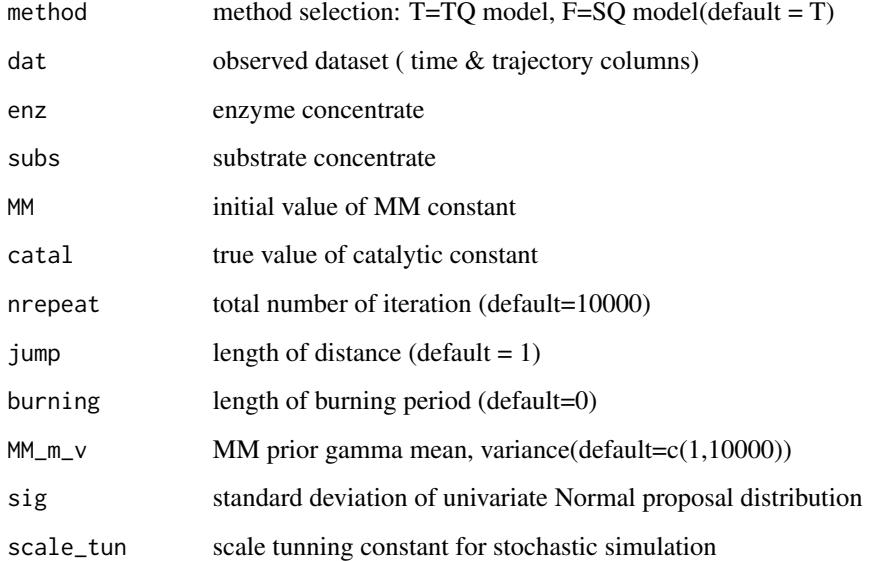

#### Details

The function DA.MM generates a set of MCMC simulation samples from the conditional posterior distribution of Michaelis-Menten constant of enzyme kinetics model. As the MM constant is only parameter to be estimated in the function the user should assign catalytic constant as well as initial enzyme concentration and substrate concentration. The prior information for the parameter can be given. The turning constant (scale\_tun) and standard deviation (sig) can be set to controlled proper mixing and acceptance ratio of the parameter from the conditional posterior distribution. The posterior samples are only stored with fixed interval according to set "jump" to reduce serial correlation. The initial iterations are removed for convergence. The "burning" is set the length of initial iterations. The diffusion approximation method is used for construction of the likelihood.

#### Value

A vector of posterior samples of catalytic constant

#### Examples

```
## Not run:
data('Chymo_low')
sm_DA=DA.MM(method=TRUE,dat=Chymo_low,enz=4.4e+7,subs = 4.4e+7,MM=4.4e+8,catal=0.05
                  ,nrepeat=10000,jump=1,burning = 0,MM_m_v=c(1,1e+10),sig=500)
```
## End(Not run)

<span id="page-6-0"></span>DA.multi *Simultaneous estimation of Michaelis-Menten constant and catalytic constant using the likelihood function with diffusion approximation method*

#### Description

The function estimates both catalytic constant and Michaelis-Menten constant simultaneously using single data set with an initial enzyme concentrations and substrate concentration. The diffusion approximation is utilized for the likelihood function.

#### Usage

```
DA.multi(method = T, dat, enz, subs, MM, catal, nrepeat = 10000,
  jump = 1, burning, catal_m_v = c(1, 10000), MM_m_v = c(1, 10000),
  sig, scale_tun = 80)
```
#### Arguments

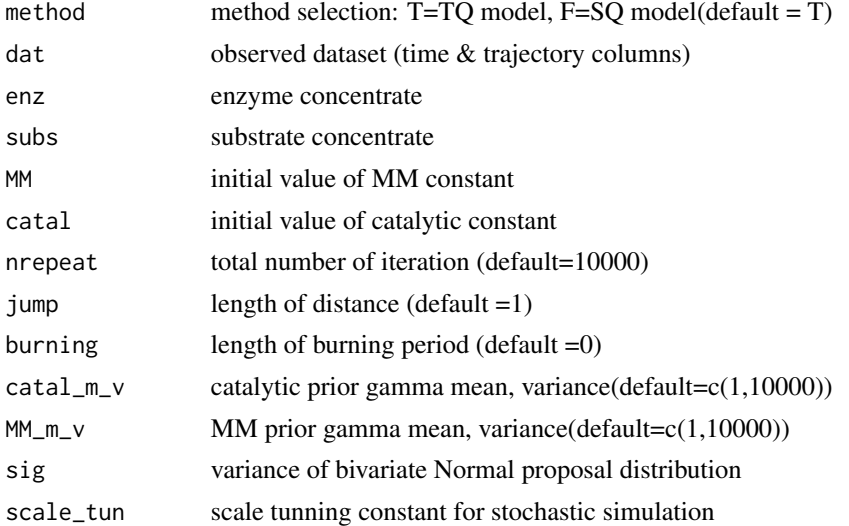

#### Details

The function DA.multi generates a set of MCMC simulation samples from the posterior distribution of catalytic constant and MM constant of enzyme kinetics model. As the function estimates both two constants the user should input the enzyme and substrate initial concentration. The prior information for both two parameters can be given. The turning constant (scale\_tun) and variances for two constants (sig) can be set to controlled proper mixing and acceptance ratio for updating two parameters simultaneously. The posterior samples are only stored with fixed interval according to set "jump" to reduce serial correlation. The initial iterations are removed for convergence. The "burning" is set the length of initial iterations. The diffusion approximation method is used for construction of the likelihood.

#### <span id="page-7-0"></span>Value

A n\*2 matrix of postrior samples of catalytic constant and MM constant

#### Examples

```
## Not run:
data('Chymo_low')
dou_DA=DA.multi(method=TRUE,dat=Chymo_low,enz=4.4e+7,subs=4.4e+7,MM=4.4e+8,catal=0.05
               ,nrepeat=10000,jump=1,burning=1,catal_m_v=c(1,1e+10),MM_m_v=c(1e+9,1e+18)
                ,sig=2.4*0.001*c(0.05,4.4e+8),scale_tun=80)
```
## End(Not run)

GP.cat *Estimation of single catalytic constant using Gaussian processes*

#### Description

The function estimates single catalytic constant using single data set with an initial enzyme concentrations and substrate concentration. The Gaussian processes is utilized for the likelihood function.

#### Usage

```
GP.cat(method = T, RAM = F, time, dat, enz, subs, MM, catal,
  nrepeat = 10000, jump = 1, burning = 0, catal_m_v = c(1, 10000),
  sig, va)
```
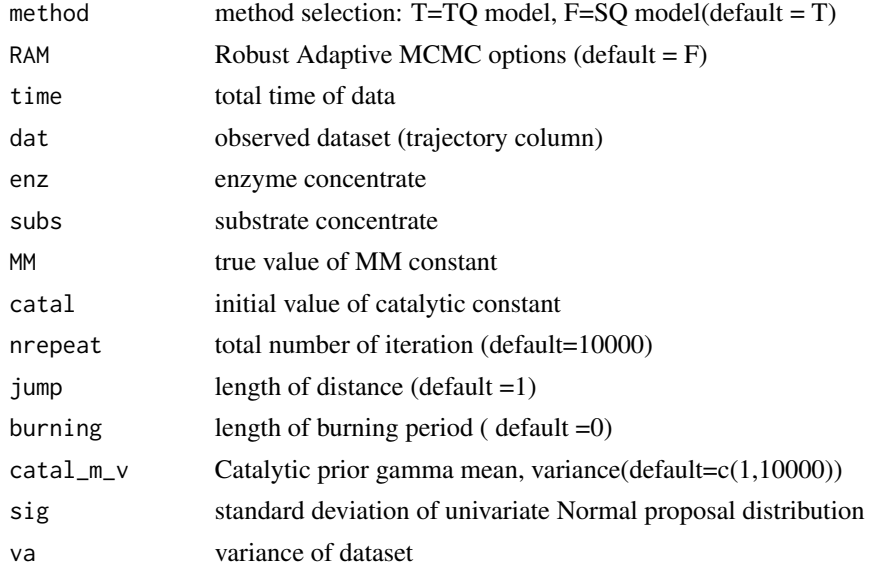

#### <span id="page-8-0"></span>GP.combi 99

#### Details

The function GP.cat generates a set of MCMC simulation samples from the conditional posterior distribution of catalytic constant of enzyme kinetics model. As the catalytic constant is only parameter to be estimated in the function the user should assign MM constant as well as initial enzyme concentration and substrate concentration. The prior information for the parameter can be given. The GP.cat function can select Robust Adaptive Metropolis (RAM) algorithm as well as Metropolis-Hastings algorithm with random walk chain for MCMC procedure. When "RAM" is assigned T then the function use RAM method and the "sig" is used as initial standard deviation of normal proposal distribution. When "RAM" is F, the function use Metropolis-Hastings algorithm with random walk chain and the "sig" can be set to controlled proper mixing and acceptance ratio of the parameter from the conditional posterior distribution. The "va" is the variance of the Gaussian process. The posterior samples are only stored with fixed interval according to set "jump" to reduce serial correlation. The initial iterations are removed for convergence. The "burning" is set the length of initial iterations. The Gaussian process method is used for construction of the likelihood.

#### Value

A vector of posterior samples of catalytic constant

#### Examples

```
## Not run:
data('Chymo_low')
time1=max(Chymo_low[,1])*1.01
sk_GPMH=GP.cat(method=TRUE,time=time1,dat=Chymo_low[,2],enz=4.4e+7,subs=4.4e+7
                      ,MM=4.4e+8,catal=0.05,nrepeat=10000,jump=1,burning=0
                      ,catal_m_v=c(1,10000),sig=0.016,va=var(Chymo_low[,2]))
# use RAM algorithm #
sk_GPRAM=GP.cat(method=TRUE,RAM=TRUE,time=time1,dat=Chymo_low[,2],enz=4.4e+7,subs=4.4e+7
                      ,MM=4.4e+8,catal=0.05,nrepeat=10000,jump=1,burning=0
                      ,catal_m_v=c(1,10000),sig=0.1,va=var(Chymo_low[,2]))
## End(Not run)
```
GP.combi *Simultaneous estimation of Michaelis-Menten constant and catalytic constant using combined data and the likelihood function with the Gaussian process method*

#### Description

The function estimates both catalytic constant and Michaelis-Menten constant simultaneously using combined data sets with different enzyme concentrations or substrate concentrations. The Gaussian process is utilized for the likelihood function.

#### Usage

```
GP.combi(method = T, RAM = F, time1, dat1, time2, dat2, enz, subs, MM,
  catal, nrepeat = 11000, jump = 1, burning = 1000,
  \text{catal_m_v} = c(1, 10000), \text{MM_m_v} = c(1, 10000), \text{sig, va}
```
#### Arguments

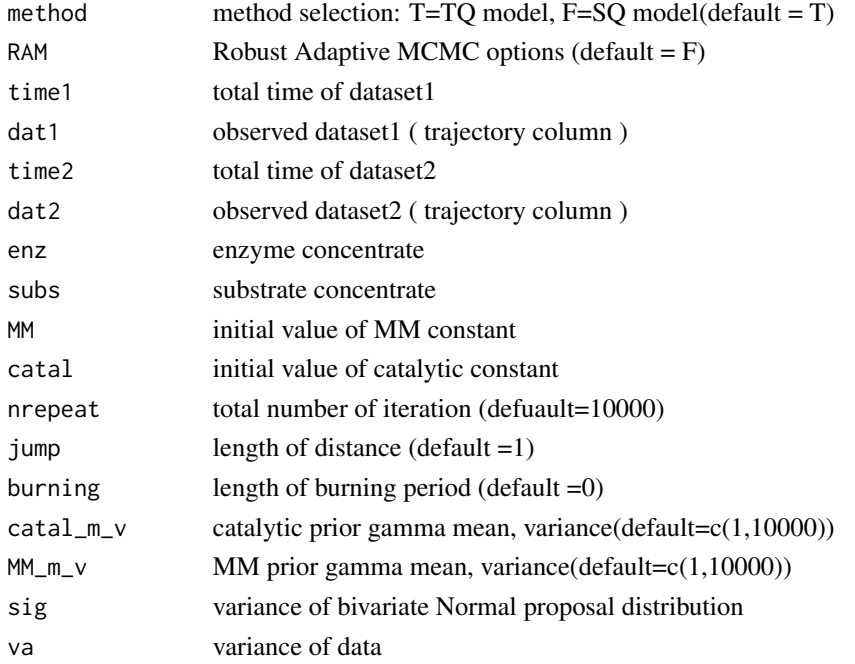

#### Details

The function GP.combi generates a set of MCMC simulation samples from the posterior distribution of catalytic constant and MM constant of enzyme kinetics model. As the function uses combined data set with different initial concentration of enzyme or substrate concentration the user should input two values of enzyme and substrate initial concentration. The prior information for both two parameters can be given. The function can select Robust Adaptive Metropolis (RAM) algorithm as well as Metropolis-Hastings algorithm with random walk chain for MCMC procedure. When "RAM" is assigned T then the function use RAM method and the "sig" is used as initial variances of normal proposal distribution for catalytic and MM constant. When "RAM" is F, the function use Metropolis-Hastings algorithm with random walk chain and the "sig" can be set to controlled proper mixing and acceptance ratio of the parameter for updating two parameters simultaneously. The "va" is the variance of the Gaussian process. The posterior samples are only stored with fixed interval according to set "jump" to reduce serial correlation. The initial iterations are removed for convergence. The "burning" is set the length of initial iterations. The Gaussian process method is used for construction of the likelihood

#### Value

A n\*2 matrix of postrior samples of catalytic constant and MM constant

#### <span id="page-10-0"></span> $GPMM$  11

#### Examples

```
## Not run:
data('Chymo_low')
data('Chymo_high')
time1 = max(Chymo_low[,1])*1.01time2 = max(Chymo\_high[, 1]) * 1.01comb_GPMH=GP.combi(method=TRUE,dat1=Chymo_low[,2],time1=time1,dat2=Chymo_high[,2],time2=time2
                  ,enz=c(4.4e+7,4.4e+9),subs=4.4e+7,MM=4.4e+8,catal=0.05,nrepeat=10000
                  ,jump=1,burning=0,catal_m_v=c(1,1e+10),MM_m_v=c(1e+9,1e+18)
                  ,sig=c(0.005,4.4e+8)^2,va=c(var(Chymo_low[,2]),var(Chymo_high[,2])))
# use RAM algorithm #
comb_GPRAM=GP.combi(method=TRUE,RAM=TRUE,dat1=Chymo_low[,2],time1=time1,dat2=Chymo_high[,2]
                     ,time2=time2,enz=c(4.4e+7,4.4e+9),subs=4.4e+7,MM=4.4e+8,catal=0.05
                  ,nrepeat=10000,jump=1,burning=0,catal_m_v=c(1, 1e+6),MM_m_v=c(1,1e+10)
                     ,sig=c(1,1e+11),va=c(var(Chymo_low[,2]),var(Chymo_high[,2])))
```
## End(Not run)

GP.MM *Estimation of single Michaelis-Menten constant using the Gaussian process method The function estimates single Michaelis-Menten constant using the likelihood function with the Gaussian process method.*

#### Description

Estimation of single Michaelis-Menten constant using the Gaussian process method The function estimates single Michaelis-Menten constant using the likelihood function with the Gaussian process method.

#### Usage

```
GP.MM(method = T, RAM = F, time, dat, enz, subs, MM, catal,
  nrepeat = 10000, jump = 1, burning = 0, MM_m_v = c(1, 10000),
  sig, va)
```
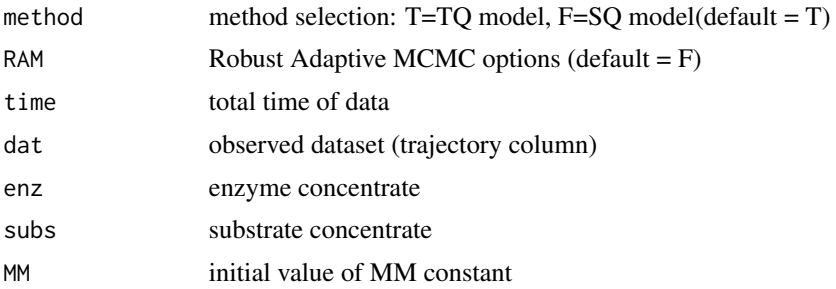

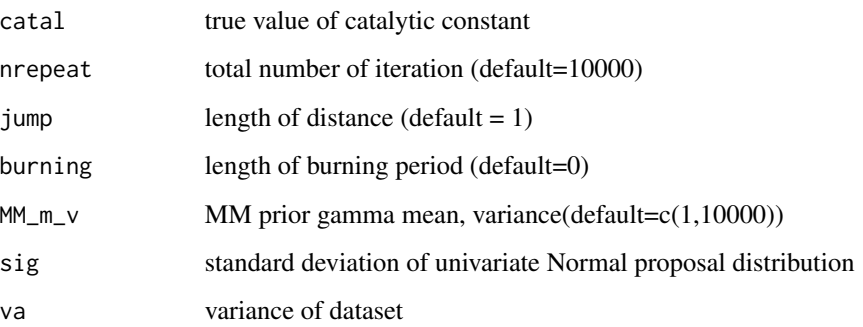

#### Details

The function GP.MM generates a set of MCMC simulation samples from the conditional posterior distribution of Michaelis-Menten constant of enzyme kinetics model. As the MM constant is only parameter to be estimated in the function the user should assign catalytic constant as well as initial enzyme concentration and substrate concentration. The prior information for the parameter can be given. The GP.MM function can select Robust Adaptive Metropolis (RAM) algorithm as well as Metropolis-Hastings algorithm with random walk chain for MCMC procedure. When "RAM" is assigned T then the function use RAM method and the "sig" is used as initial standard deviation of normal proposal distribution. When "RAM" is F, the function use Metropolis-Hastings algorithm with random walk chain and the "sig" can be set to controlled proper mixing and acceptance ratio of the parameter from the conditional posterior distribution. The "va" is the variance of the Gaussian process. The posterior samples are only stored with fixed interval according to set "jump" to reduce serial correlation. The initial iterations are removed for convergence. The "burning" is set the length of initial iterations. The diffusion approximation method is used for construction of the likelihood.

#### Value

A vector of posterior samples of catalytic constant

#### Examples

```
## Not run:
data('Chymo_low')
time1=max(Chymo_low[,1])*1.01
sm_GPMH=GP.MM(method=TRUE,time=time1,dat=Chymo_low[,2],enz=4.4e+7,subs=4.4e+7
                      ,MM=4.4e+8,catal=0.05,nrepeat=10000,jump=1,burning=0
                      ,MM_m_v=c(1,1e+10),sig=8e+7,va=var(Chymo_low[,2]))
# use RAM algorithm #
sm_GPRAM=GP.MM(method=TRUE,RAM=TRUE,time=time1,dat=Chymo_low[,2],enz=4.4e+7,subs=4.4e+7
                        ,MM=4.4e+8,catal=0.05,nrepeat=10000,jump=1,burning=0
                        ,MM_m_v=c(1,1e+10),sig=500,va=var(Chymo_low[,2]))
```
## End(Not run)

<span id="page-12-0"></span>GP.multi *Simultaneous estimation of Michaelis-Menten constant and catalytic constant using the likelihood function with the Gaussian process method.*

#### Description

The function estimates both catalytic constant and Michaelis-Menten constant simultaneously using single data set with an initial enzyme concentrations and substrate concentration. the Gaussian process is utilized for the likelihood function.

#### Usage

```
GP.multi(method = T, RAM = F, time, dat, enz, subs, MM, catal,
  nrepeat = 10000, jump = 1, burning = 0, catal_m_v = c(1, 10000),
 MM_m_v = c(1, 10000), sig, va)
```
#### Arguments

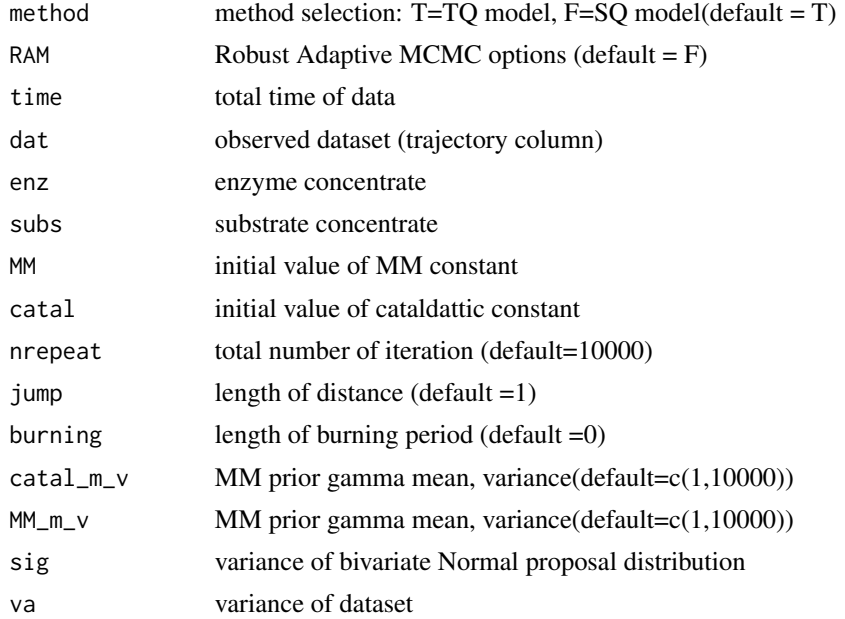

#### Details

The function GP.multi generates a set of MCMC simulation samples from the posterior distribution of catalytic constant and MM constant of enzyme kinetics model. As the function estimates both two constants the user should input the enzyme and substrate initial concentration. The prior information for both two parameters can be given. The function can select Robust Adaptive Metropolis (RAM) algorithm as well as Metropolis-Hastings algorithm with random walk chain for MCMC procedure. When "RAM" is assigned T then the function use RAM method and the "sig" is used

as initial variances of normal proposal distribution for catalytic and MM constant. When "RAM" is F, the function use Metropolis-Hastings algorithm with random walk chain and the "sig" can be set to controlled proper mixing and acceptance ratio of the parameter for updating two parameters simultaneously. The "va" is the variance of the Gaussian process. The posterior samples are only stored with fixed interval according to set "jump" to reduce serial correlation. The initial iterations are removed for convergence. The "burning" is set the length of initial iterations. The diffusion approximation method is used for construction of the likelihood

#### Value

A vector of posterior samples of catalytic constant

#### Examples

```
## Not run:
data('Chymo_low')
time1=max(Chymo_low[,1])*1.01
dou_GPMH=GP.multi(method=TRUE,time=time1,dat=Chymo_low[,2],enz=4.4e+7,subs=4.4e+7
                ,MM=4.4e+8,catal=0.05,nrepeat=10000,jump=1,burning=0,catal_m_v=c(1,1e+10)
                    ,MM_m_v=c(1e+9,1e+18),sig=c(0.05,4.4e+8)^2,va=var(Chymo_low[,2]))
# use RAM algorithm #
dou_GPRAM=GP.multi(method=TRUE,RAM=TRUE,time=time1,dat=Chymo_low[,2],enz=4.4e+7,subs=4.4e+7
                  ,MM=4.4e+8,catal=0.05,nrepeat=10000,jump=1,burning=0,catal_m_v=c(1,1e+10)
                      ,MM_m_v=c(1e+9,1e+18),sig=c(1,1),va=var(Chymo_low[,2]))
```
## End(Not run)

SSA.cat *Estimation of single catalytic constant using the stochastic simulation approximation method*

#### Description

The function estimates single catalytic constant using single data set with an initial enzyme concentrations and substrate concentration. The stochastic simulation approximation method is utilized for the likelihood function.

#### Usage

```
SSA.cat(method = T, time, species, enz, subs, MM, catal,
  nrepeat = 10000, jump = 1, burning = 0, catal_m = 1,
  \text{catal}_v = 1e+06
```
<span id="page-13-0"></span>

#### <span id="page-14-0"></span>SSA.combi 15

#### Arguments

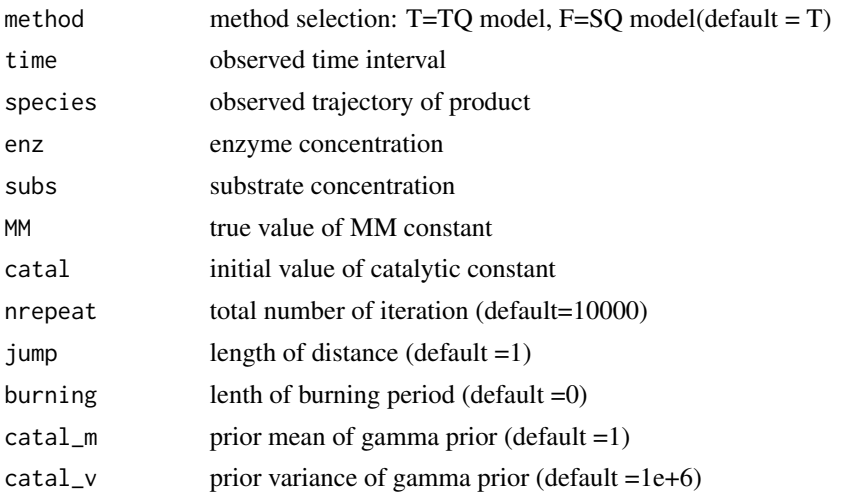

#### Details

The function SSA.cat generates a set of Monte Carlo simulation samples from the conditional posterior distribution of catalytic constant of enzyme kinetics model. As the catalytic constant is only parameter to be estimated in the function the user should assign MM constant as well as initial enzyme concentration and substrate concentration. The prior information for the parameter can be given.

#### Value

A vector of posterior samples of catalytic constant

#### Examples

```
data("Chymo_low")
time1=Chymo_low[,1]
species1=Chymo_low[,2]
Chymotrypsin.low<-SSA.cat(method=TRUE,time=time1,species=species1,enz=4.4e+7,subs=4.4e+7
                 ,MM=4.4e+8, catal=0.1,nrepeat = 10000)
```
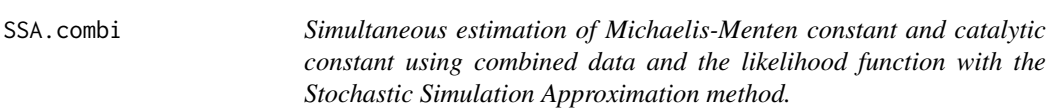

#### Description

The function estimates both catalytic constant and Michaelis-Menten constant simultaneously using combined data sets with different enzyme concentrations or substrate concentrations. The diffusion approximation is utilized for the likelihood function.

#### Usage

```
SSA.combi(method = T, time1, time2, species1, species2, enz1, enz2,
  subs1, subs2, MM, catal, tun = 2.4, std, nrepeat, jump = 1,
 burning = 0, catal_m = 1, catal_v = 1e+05, MM_m = 1,
 MM_v = 1e+05)
```
#### Arguments

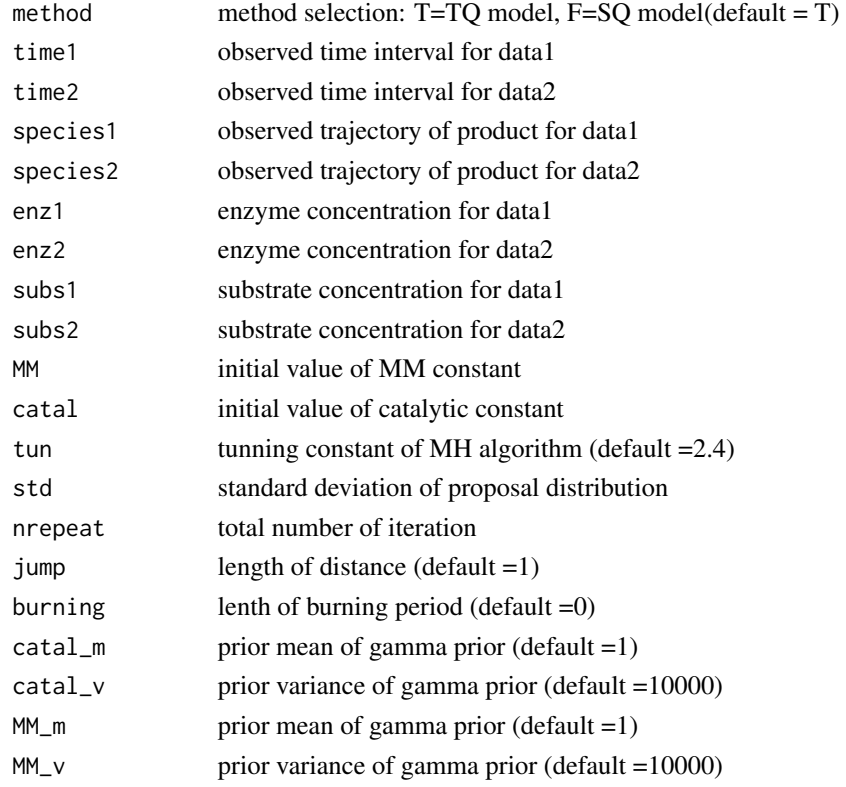

#### Details

The function DA.combi generates a set of MCMC simulation samples from the posterior distribution of catalytic constant and MM constant of enzyme kinetics model. As the function uses combined data set with different initial concentration of enzyme or substrate concentration the user should input two values of enzyme and substrate initial concentration. The prior information for both two parameters can be given. The function utilizes the Gibbs sampler to update two parameters iteratively from conditional posterior distribution. Updating catalytic constant is conducted using conditional gamma distribution. The posterior samples of MM constant are drawn vis Metropolis-Hasting algorithm with random walk chain. The turning constant (scale\_tun) and standard deviation of proposal normal distribution (sig) can be set to controlled proper mixing and acceptance ratio of the parameter from the conditional posterior distribution. The posterior samples are only stored with fixed interval according to set "jump" to reduce serial correlation. The initial iterations are removed for convergence. The "burning" is set the length of initial iterations. The stochastic simulation approximation method is used for construction of the likelihood.

#### <span id="page-16-0"></span> $SSA.MM$  17

#### Value

A n\*2 matrix of postrior samples of catalytic constant and MM constant

#### Examples

```
## Not run:
data("Chymo_low")
time1=Chymo_low[,1]
species1=Chymo_low[,2]
data("Chymo_high")
time2=Chymo_high[,1]
species2=Chymo_high[,2]
enz.Chymotrypsin<-SSA.combi(method=TRUE, time1=time1 ,time2=time2 ,species1=species1
                               ,species2=species2,enz1=4.4e+7,enz2=4.4e+9
                               ,subs1=4.4e+7,subs2=4.4e+7,MM=1e+9,catal=0.01,
                               tun=2.0,std=8e+7,nrepeat=10000,jump=1,burning=0
                               ,catal_m=1,catal_v=1e+6, MM_m=1,MM_v=1e+10)
```
## End(Not run)

SSA.MM *Estimation of single Michaelis-Menten constant using the stochastic simulation approximation*

#### Description

The function estimates single Michaelis-Menten constant using the likelihood function with the stochastic simulation approximation method.

#### Usage

```
SSA.MM(method = T, time, species, enz, subs, MM, catal, tun = 2.4, std,
 nrepeat, jump = 1, burning = 0, MM_m = 1, MM_v = 1e+06)
```
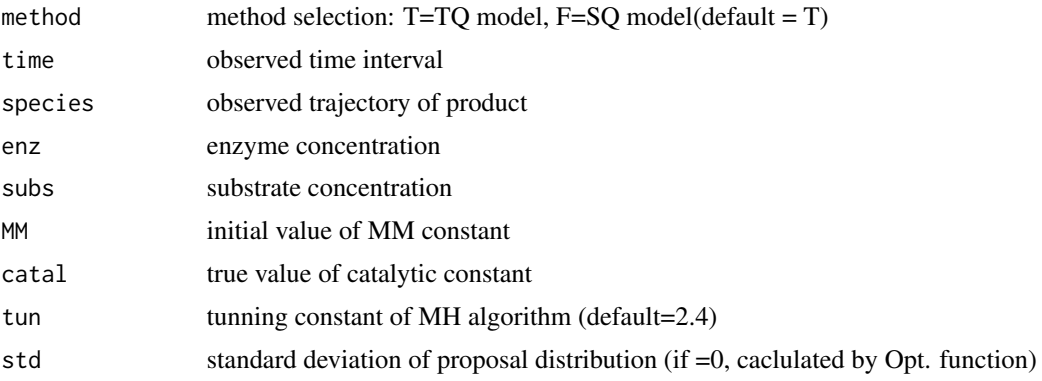

<span id="page-17-0"></span>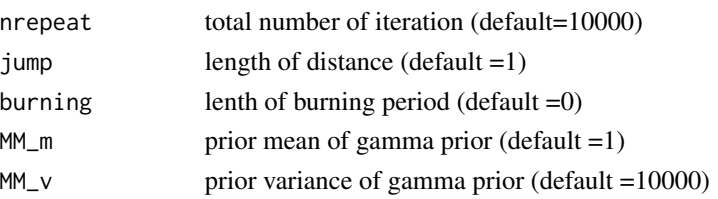

#### Details

The function SSA.MM generates a set of MCMC simulation samples from the conditional posterior distribution of Michaelis-Menten constant of enzyme kinetics model. As the MM constant is only parameter to be estimated in the function the user should assign catalytic constant as well as initial enzyme concentration and substrate concentration. The prior information for the parameter can be given. The turning constant (scale\_tun) and standard deviation of proposal normal distribution (sig) can be set to controlled proper mixing and acceptance ratio of the parameter from the conditional posterior distribution. The posterior samples are only stored with fixed interval according to set "jump" to reduce serial correlation. The initial iterations are removed for convergence. The "burning" is set the length of initial iterations. The diffusion approximation method is used for construction of the likelihood.

#### Value

A vector of posterior samples of Michaelis-Menten constant

#### Examples

```
data("Chymo_low")
time1=Chymo_low[,1]
species1=Chymo_low[,2]
Chymotrypsin.mm<-SSA.MM(method=TRUE,time=time1,species=species1,enz=4.4e+7,subs=4.4e+7
 ,MM=10000,catal=0.051,tun=2.4,std=8e+7 ,nrepeat=10000,jump=1
 ,burning=0,MM_m=1,MM_v=1e+10)
```
SSA.multi *Simultaneous estimation of Michaelis-Menten constant and catalytic constant using the likelihood function with the stochastic simulation approximation method*

#### Description

The function estimates both catalytic constant and Michaelis-Menten constant simultaneously using single data set with an initial enzyme concentrations and substrate concentration. The stochastic simulation approximation is utilized for the likelihood function

#### Usage

```
SSA.multi(method = T, time, species, enz, subs, MM, catal, tun = 2.4,
  std, nrepeat, jump = 1, burning = 0, catal_m = 1,
  \text{catal}_v = 10000, MM_m = 1, MM_v = 10000
```
#### SSA.multi 19

#### Arguments

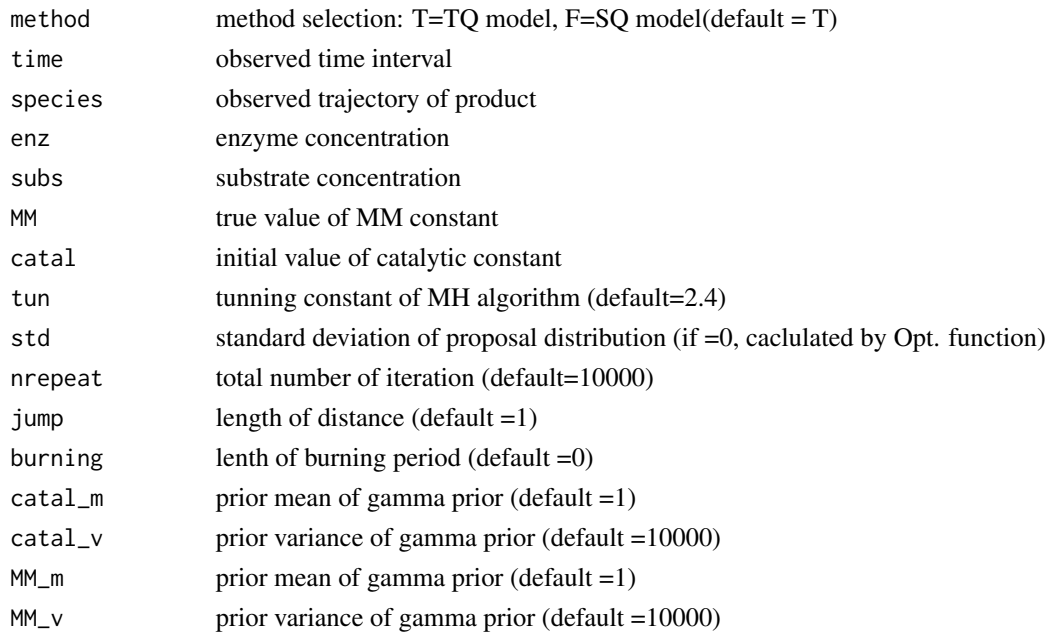

#### Details

The function DA.multi generates a set of MCMC simulation samples from the posterior distribution of catalytic constant and MM constant of enzyme kinetics model. As the function estimates both two constants the user should input the enzyme and substrate initial concentration. The prior information for both two parameters can be given. The function utilizes the Gibbs sampler to update two parameters iteratively from conditional posterior distribution. Updating catalytic constant is conducted using conditional gamma distribution. The posterior samples of MM constant are drawn vis Metropolis-Hasting algorithm with random walk chain. The turning constant (scale\_tun) and standard deviation of proposal normal distribution (sig) can be set to controlled proper mixing and acceptance ratio of the parameter from the conditional posterior distribution. The posterior samples are only stored with fixed interval according to set "jump" to reduce serial correlation. The initial iterations are removed for convergence. The "burning" is set the length of initial iterations. The stochastic simulation approximation method is used for construction of the likelihood.

#### Value

A n\*2 matrix of postrior samples of catalytic constant and MM constant

#### Examples

```
data("Chymo_low")
time1=Chymo_low[,1]
species1=Chymo_low[,2]
Chymotrypsin.low<-SSA.multi(method=TRUE, time=time1,species=species1,enz=4.4e+7
,subs=4.4e+7,MM=1e+9,catal=0.01,tun=2.4,std=8e+7,nrepeat=10000,jump=1,
burning=0,catal_m=1,catal_v=1e+10, MM_m=1e+9,MM_v=1e+18)
```
# <span id="page-19-0"></span>Index

∗Topic datasets Chymo\_high, [2](#page-1-0) Chymo\_low, [2](#page-1-0) Chymo\_high, [2](#page-1-0) Chymo\_low, [2](#page-1-0) DA.cat, [3](#page-2-0) DA.combi, [4](#page-3-0) DA.MM, [5](#page-4-0) DA.multi, [7](#page-6-0) GP.cat, [8](#page-7-0) GP.combi, [9](#page-8-0) GP.MM, [11](#page-10-0) GP.multi, [13](#page-12-0) SSA.cat, [14](#page-13-0) SSA.combi, [15](#page-14-0) SSA.MM, [17](#page-16-0) SSA.multi, [18](#page-17-0)